```
1 <!-- METADATA TYPE="typelib" UUID="{DF9225FE-94A4-490D-8CAD-E8366CE621D3}"-->	 
 2 \leq 83 Option Explicit
 4
 _5 Call Main()
 6
 7 Sub Main()
 8 If Request.Form("btnCreateDocument") <> "" Then
 9 If Request.Form.Item( "chkDocumentA:0" ) <> "" or Request.Form.Item( "chkDocumentA:3" ) <> "" or Request.Form.Item( "chkDocumentA:3" ) <> "" or Request.Form.Item( "chkDocumentA:3" ) <> "" or
                                            Request.Form.Item( "chkDocumentA:3" ) <> "" or
10 Request.Form.Item( "chkDocumentB:0" ) <> "" or Request.Form.Item( "chkDocumentB:1" ) <> "" or Request.Form.Item(
    "chkDocumentB:2" ) <> "" or _
11 Request.Form.Item( "chkDocumentC:0" ) <> "" or Request.Form.Item( "chkDocumentC:1" ) <> "" or Request.Form.Item(
    "chkDocumentD:0" ) <> "" or _
12 Request.Form.Item( "chkDocumentD:1" ) <> "" or Request.Form.Item( "chkDocumentD:2" ) <> "" or Request.Form.Item(
    "chkDocumentD:3" ) <> "" or _	
13 			Request.Form.Item( "chkDocumentD:4" ) <> "" or Request.Form.Item( "chkDocumentD:5" ) <> "" Then
14 Call CreateDocument()
15 Else
16 Call ShowErrorDocument( "Please Select atleast one page")
17 End If
18 	Else
19 Call InputForm()
20 End if
21 End Sub
22 		 
23 Sub CreateDocument()
24 Response.Clear()
25 	Dim MyDocument 	
26 Set MyDocument = Server. CreateObject ( "DynamicPDF. Document" )
27 MyDocument. Creator = "SelectPages. asp"
28 MyDocument.Author = "ceTe Software"
29 	MyDocument.Title = "Select Pages"
30 \vert ' Add a title MyPage to the document
31 AddTitlePage( MyDocument )
32 <sup>'</sup> Add selected import MyPages to the document
33 	AddSelectedPages( MyDocument )
34 ' Outputs the document to the current web MyPage
35 MyDocument.DrawToWeb
36 	Set MyDocument = Nothing
37 	Response.End()
38 End Sub 
39
```

```
40 Sub AddTitlePage( MyDocument )
41 	Dim MyPage
42 Set MyPage = MyDocument.AddPage()
43 MyPage.MarginTop = 50
44 MyPage.MarginBottom = 50
45 MyPage.MarginLeft = 50
46 MyPage.MarginRight = 50
47 | ' Creates and centeres image on title MyPage
48 Dim MyImage
49 Set MyImage = MyPage.AddImage( Server.MapPath( "./Images/DPDFLogo.png" ), ( MyPage.PageWidth - ( MyPage.MarginLeft*2 ))/ 2, _
50 ( MyPage.PageHeight - ( MyPage.MarginTop * 2 )) / 2, 48 )
51 	MyImage.Align = DPDF_Align_Center
52 MyImage.VAlign = DPDF_VAlign_Center
53 \vert ' Adds text and image to title MyPage
54 	MyPage.AddTextArea "Title Page", 0, 0, ( MyPage.PageWidth - ( MyPage.MarginLeft*2 ) ), 72, DPDF_TextAlign_Center,
   DPDF_Font_Helvetica, 72
55 End Sub
56 		
57 Sub AddSelectedPages( MyDocument )
58 	AddSelectedPagesFromDocument MyDocument, Server.MapPath( "./PDFs/DocumentA.pdf" )
59 	AddSelectedPagesFromDocument MyDocument, Server.MapPath( "./PDFs/DocumentB.pdf" )
60 	AddSelectedPagesFromDocument MyDocument, Server.MapPath( "./PDFs/DocumentC.pdf" )
61 	AddSelectedPagesFromDocument MyDocument, Server.MapPath( "./PDFs/DocumentD.pdf" )
62 End Sub
63 		
64 Sub AddSelectedPagesFromDocument( ByVal MyDocument, ImportDocument)
65 If Instr(1,LCASE( ImportDocument ), Lcase( "DocumentA.pdf" ), 1 ) > 0 Then
66 		' Iterate the Checkbox collection
67 Dim PdfDocumentA
68 Set PdfDocumentA = Server. CreateObject ( "DynamicPDF. PdfDocument" )
69 		PdfDocumentA.LoadPdf ImportDocument 
70 If Request.Form.Item( "chkDocumentA:0" ) <> "" Then
71 						 ' Add selected MyPage to the document
72 			MyDocument.AppendPdf PdfDocumentA, Cint( Request.Form.Item( "chkDocumentA:0" ) ), 1
73 End If
74
75 If Request.Form.Item( "chkDocumentA:1" ) <> "" Then
76 						 ' Add selected MyPage to the document
77 MyDocument.AppendPdf PdfDocumentA, Cint( Request.Form.Item( "chkDocumentA:1" ) ), 1
78 End If
79 		 
80 If Request.Form.Item( "chkDocumentA:2" ) <> "" Then
81 \vert ' Add selected MyPage to the document
```

```
This PDF was generated real-time using DynamicPDF Generator for COM/ActiveX. www.dynamicpdf.com
 82 | MyDocument.AppendPdf PdfDocumentA, Cint( Request.Form.Item( "chkDocumentA:2" ) ), 1
 83 End If
 84 		 
 85 If Request.Form.Item( "chkDocumentA:3" ) <> "" Then
 86 						 ' Add selected MyPage to the document
 87 MyDocument.AppendPdf PdfDocumentA, Cint( Request.Form.Item( "chkDocumentA:3" ) ), 1
 88 End If
 89 	End if 
 90 		
 91 If Instr(1,LCASE( ImportDocument ), Lcase( "DocumentB.pdf" ), 1 ) > 0 Then
 92 CO ' Iterate the Checkbox collection
 93 Dim PdfDocumentB
 94 Set PdfDocumentB = Server.CreateObject( "DynamicPDF.PdfDocument" )
 95 PdfDocumentB.LoadPdf ImportDocument
 96 If Request.Form.Item( "chkDocumentB:0" ) <> "" Then
 97 						 ' Add selected MyPage to the document
 98 		 MyDocument.AppendPdf PdfDocumentB, Cint( Request.Form.Item( "chkDocumentB:0" ) ), 1
 99 End If
100 		 
101 If Request.Form.Item( "chkDocumentB:1" ) <> "" Then
102 					 ' Add selected MyPage to the document
103 		 MyDocument.AppendPdf PdfDocumentB, Cint( Request.Form.Item( "chkDocumentB:1" ) ), 1
104 End If
105 		 
106 If Request.Form.Item( "chkDocumentB:2" ) <> "" Then
107 						 ' Add selected MyPage to the document
108 		 MyDocument.AppendPdf PdfDocumentB, Cint( Request.Form.Item( "chkDocumentB:2" ) ), 1
109 End If
110 End if
111 		
112 If Instr(1, LCASE( ImportDocument ), Lcase( "DocumentC.pdf" ), 1 ) > 0 Then
113 Tterate the Checkbox collection
114 Dim PdfDocumentC
115 Set PdfDocumentC = Server.CreateObject( "DynamicPDF.PdfDocument" )
116 PdfDocumentC.LoadPdf ImportDocument
117 If Request.Form.Item( "chkDocumentC:0" ) <> "" Then
118 					 ' Add selected MyPage to the document
119 		 MyDocument.AppendPdf PdfDocumentC, Cint( Request.Form.Item( "chkDocumentC:0" ) ), 1
120 End If
121 		 
122 If Request.Form.Item( "chkDocumentC:1" ) <> "" Then
123 					 ' Add selected MyPage to the document
          124 		 MyDocument.AppendPdf PdfDocumentC, Cint( Request.Form.Item( "chkDocumentC:1" ) ), 1
```

```
125 End If
126 End if
127
128 If Instr( 1, LCASE( ImportDocument ), Lcase( "DocumentD.pdf" ), 1 ) > 0 Then
129 \vert ' Iterate the Checkbox collection
130 Dim PdfDocumentD
131 Set PdfDocumentD = Server.CreateObject( "DynamicPDF.PdfDocument" )
132 PdfDocumentD.LoadPdf ImportDocument
133 If Request.Form.Item( "chkDocumentD:0" ) <> "" Then
134 					 ' Add selected MyPage to the document
135 MyDocument.AppendPdf PdfDocumentD, Cint( Request.Form.Item( "chkDocumentD:0" ) ), 1
136 End If
137 		 
138 If Request.Form.Item( "chkDocumentD:1" ) <> "" Then
139 \blacksquare ' Add selected MyPage to the document
140 		 MyDocument.AppendPdf PdfDocumentD, Cint( Request.Form.Item( "chkDocumentD:1" ) ), 1
141 End If
142 		 
143 If Request.Form.Item( "chkDocumentD:2" ) <> "" Then
144 				 ' Add selected MyPage to the document
145 MyDocument.AppendPdf PdfDocumentD, Cint( Request.Form.Item( "chkDocumentD:2" ) ), 1
146 End If
147 		
148 If Request.Form.Item( "chkDocumentD:3" ) <> "" Then
149 					 ' Add selected MyPage to the document
150 MyDocument.AppendPdf PdfDocumentD, Cint( Request.Form.Item( "chkDocumentD:3" ) ), 1
151 End If
152 		
153 If Request.Form.Item( "chkDocumentD:4" ) <> "" Then
154 					 ' Add selected MyPage to the document
155 MyDocument.AppendPdf PdfDocumentD, Cint( Request.Form.Item( "chkDocumentD:4" ) ), 1
156 End If
157 		
158 If Request.Form.Item( "chkDocumentD:5" ) <> "" Then
159 \vert ' Add selected MyPage to the document
160 		 MyDocument.AppendPdf PdfDocumentD, Cint( Request.Form.Item( "chkDocumentD:5" ) ), 1
161 End If
162 End if
163 End Sub
164 		 
165 Sub ShowErrorDocument (ErrDocument)
166 If Request.ServerVariables( "HTTP_REFERER" ) <> "" Then
     Response.Clear()
```

```
168 Dim MyDocument
169 		Set MyDocument = Server.CreateObject( "DynamicPDF.Document" ) 
170 MyDocument.Creator = "SelectPages.asp"
171 MyDocument.Author = "Your Name"
172 MyDocument.Title = "Select Pages"
173 Dim MyPage
174 Set MyPage = MyDocument.AddPage()
175 Dim MyLabel
176 Set MyLabel = MyPage.AddLabel( ErrDocument, 100, 120, 300, 40)
177 MyLabel.FontSize = 20
178 MyLabel.TextColor = "4169E1"
179 MyDocument.DrawToASP
180 Response.End
181 End if
182 End Sub
183
184 Sub InputForm()
185 %>
186
187 <HTML>
188 <HEAD>
189 <META NAME="GENERATOR" Content="Microsoft Visual Studio 6.0">
190 <TITLE>DynamicPDF Merger for COM/ActiveX - Select Pages Example</TITLE>
191 <link rel="stylesheet" type="text/css" href="DynamicPDF.css">
192 </HEAD>
193
194 | < body MS_POSITIONING="GridLayout">
195 <div id="banner">
196 <img src="./Images/DynamicPDF_top.gif" align=right><img src="./Images/ceTeSoftware_top.gif">
197 <div id="header"><i>Dynamic</i>>>>>>>DF</b>>>>> Merger for COM/ActiveX Examples</div>
198 <h1>Select Pages Example</h1>
199 </div>
200 <div id="content">
201 <form name="SelectPages" method="Post" action="SelectPages.asp" id="SelectPages" target="_blank">
202 <h1>Select the pages you want from Document A.</h1>
203 <table id="chkDocumentA" border="0">
204 				<tr><td><input id="chkDocumentA_0" type="checkbox" name="chkDocumentA:0" checked="checked" Value = "1"/>Page 1</td></tr>
205 				<tr><td><input id="chkDocumentA_1" type="checkbox" name="chkDocumentA:1" Value = "2" />Page 2</td></tr>
206 				<tr><td><input id="chkDocumentA_2" type="checkbox" name="chkDocumentA:2" Value = "3" />Page 3</td></tr>
207 				<tr><td><input id="chkDocumentA_3" type="checkbox" name="chkDocumentA:3" Value = "4" />Page 4</td></tr>
208 </table>
209 <h1>Select the pages you want from Document B.</h1>
               210 <table id="chkDocumentB" border="0">
```
This PDF was generated real-time using Dynamic**PDF** [Generator for COM/ActiveX. www.dynamicpdf.com](http://www.dynamicpdf.com/?lf=SrcView)

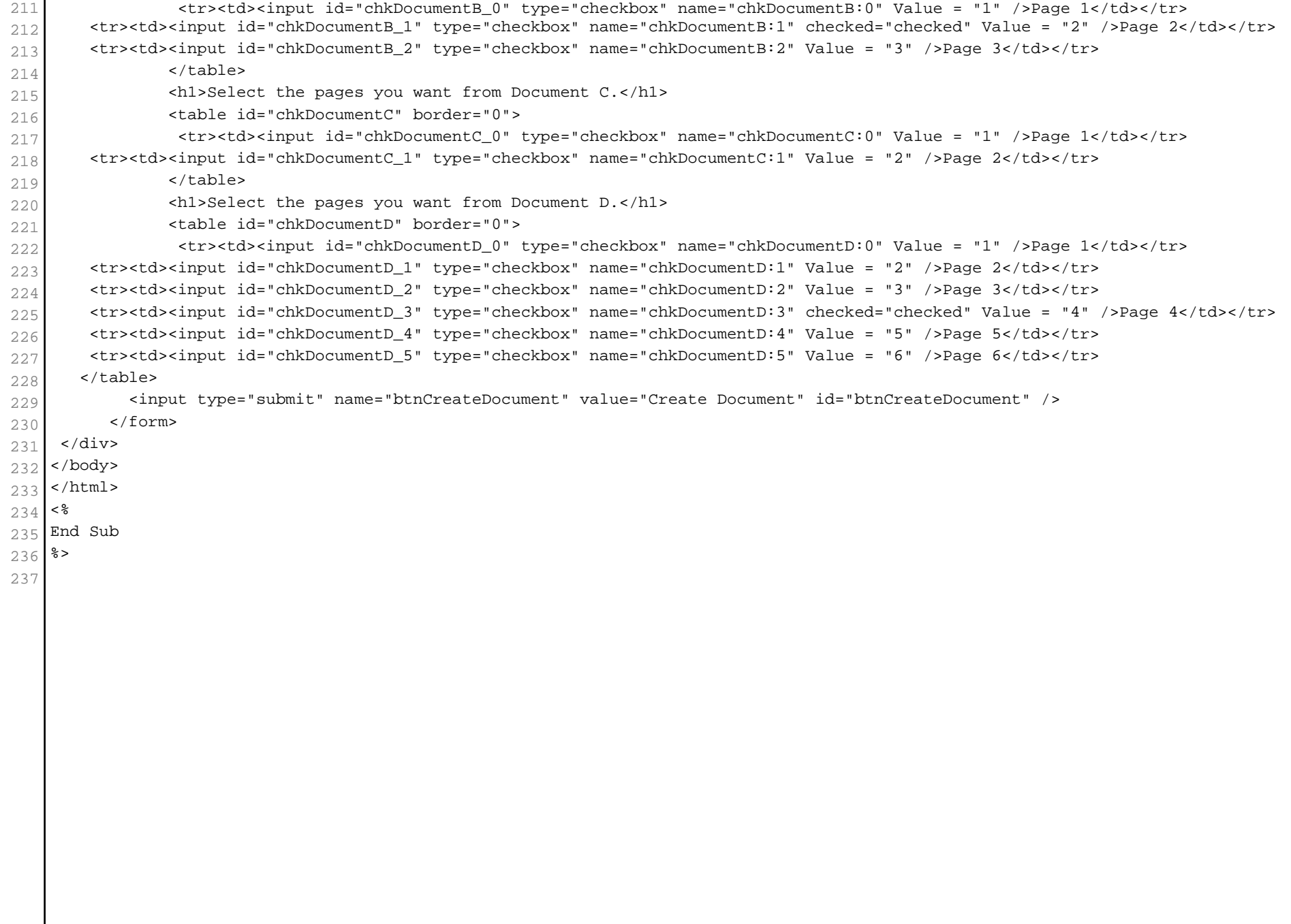